## Learning materials for AgiSoft

823 Marianne Okal April 21, 2016 [Technical How-To](https://kb.unavco.org/category/geodetic-imaging/terrestrial-laser-scanning-tls/technical-how-to/200/) 1185

## Agisoft PhotoScan

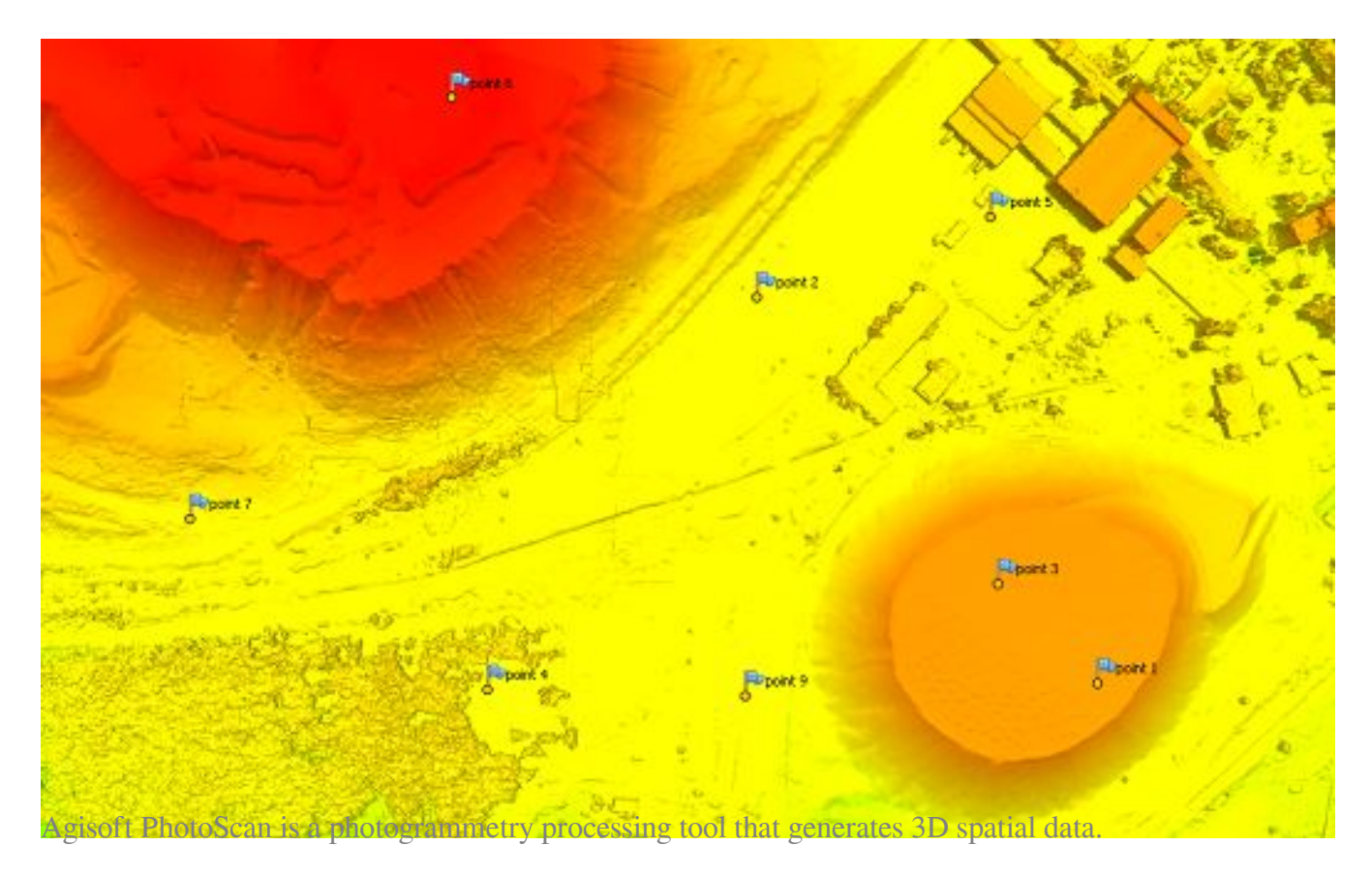

AgiSoft has many useful training materials on their website, a few of which feature landscape DEM generation;

- Beginner level tutorials with downloadable lessons and sample data may be found [here.](http://www.agisoft.com/support/tutorials/beginner-level/) We suggest that you begin with "Orthophoto and DEM Generation (with GCPs)".
- Intermediate level tutorials are also available by following [this link](http://www.agisoft.com/support/tutorials/intermediate-level/).
- Tips & Tricks are also **avalaible**.

The [AgiSoft YouTube Channel](https://www.youtube.com/channel/UCPheXwPeFLnWHo8u4ksSH7w) is also a highly useful resource.

Online URL: <https://kb.unavco.org/article/learning-materials-for-agisoft-823.html>